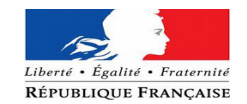

## **Demande d'ouverture de compte pour le Géoportail de l'urbanisme**

Nom de l'autorité compétente (*ex : Commune de Orléans*) : ........................................................

Adresse : ...................................................................................................................................... Code postal : ......................................................... Ville : .............................................................

Numéro SIRET : ...........................................................................................................................

Vous êtes une autorité compétente et à ce titre vous disposez d'un compte sur le Géoportail de l'urbanisme [\(www.geoportail-urbanisme.gouv.fr\)](http://www.geoportail-urbanisme.gouv.fr/) vous permettant de publier vos documents d'urbanisme.

Afin que nous puissions vous communiquer les codes d'accès à ce compte, vous devez **retourner ce formulaire complété** à l'adresse suivante :

## DDT du Loiret

Service Urbanisme et Aménagement Durable des Territoire

131 rue du Faubourg Bannier - 45042 Orléans cedex 1

*Ou*

En envoyant un copie numérisée du présent formulaire à :

ddt-geoportail-urbanisme@loiret.gouv.fr

## *Informations à compléter (obligatoire)*

Indiquez l'adresse courriel à laquelle vous souhaitez que le compte soit rattaché<sup>[1](#page-0-0)</sup>. C'est à cette adresse que vous recevrez les codes d'accès à votre compte et toutes informations relatives au Géoportail de l'urbanisme.

Adresse courriel : ..........................................................................@..............................................

## *Informations facultatives*

Vous pouvez nous indiquer, si vous le souhaitez, le nom de la personne en charge du sujet et à contacter au sein de votre collectivité.

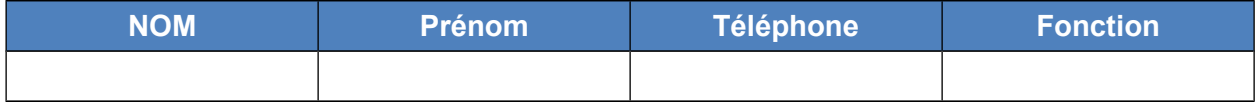

Pour toute question, contactez-nous à l'adresse suivante :

ddt-geoportail-urbanisme@loiret.gouv.fr

Date et signature (avec le cachet de la collectivité):

<span id="page-0-0"></span><sup>1</sup> Dans le cadre d'une gestion simplifiée des identifiants et mot de passe des comptes associés, nous vous recommandons d'utiliser une boîte fonctionnelle et d'éviter les courriels liés à une personne

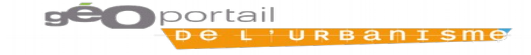